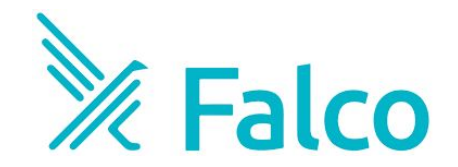

# **Use Falco and eBPF to protect your applications**

Thomas Labarussias

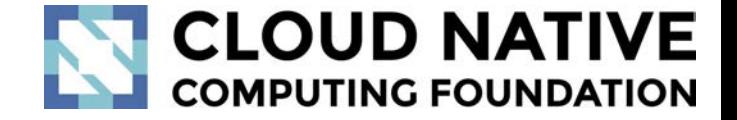

June 08, 2023

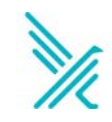

### **Who am I?**

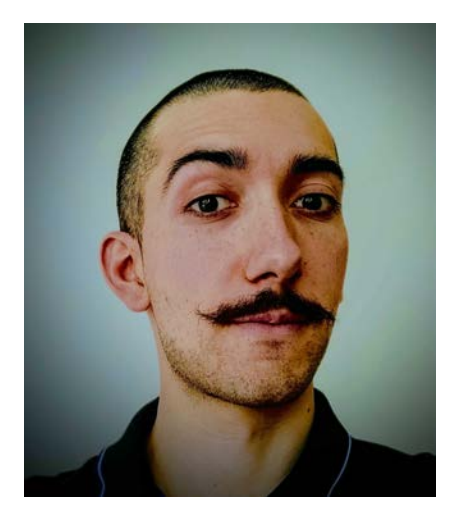

#### **Thomas Labarussias**

OSS/Ecosystem Advocate at Sysdig  $\Diamond$ SRE for over 8 years

Contributor to Falco  $\mathbb{\hat{X}}$ Creator of Falcosidekick/UI

github.com/Issif @TLabarussias untappd.com/user/Issif

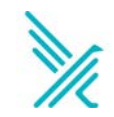

### **Runtime Security?**

# All the **tools** and **procedures** put in place to **secure** an **application**, **containerised** or not, during its lifetime in **production**

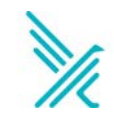

## **Syscalls**

## The **System calls** are the way for the **APPLICATIONS** programs to ask to the Kernel accesses to the resources

- process
- network
- IO files
- And more...

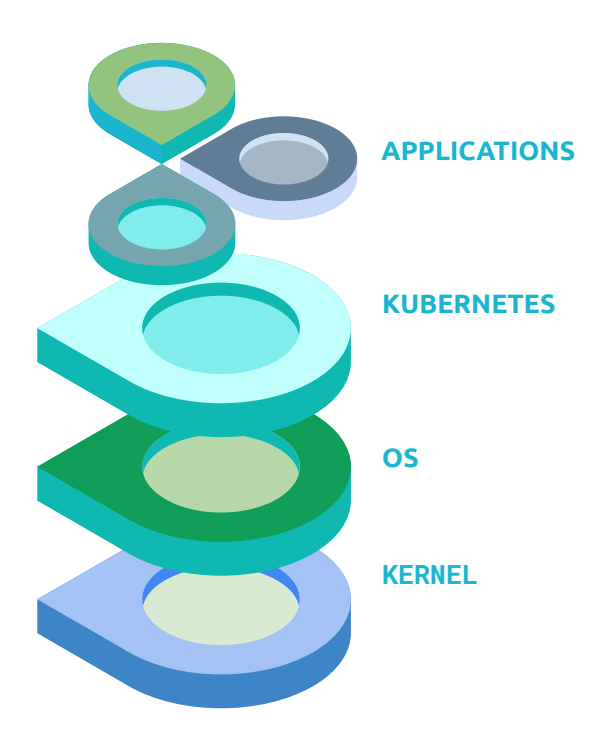

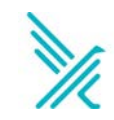

# **Falco what's that?**

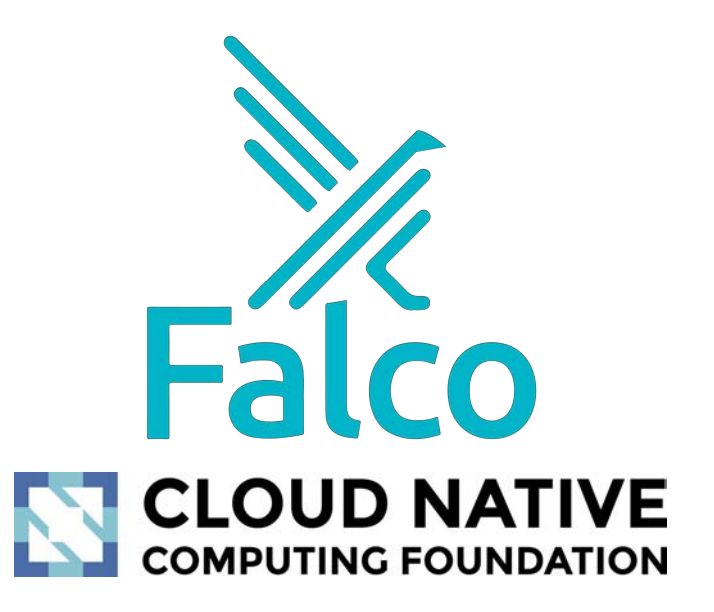

**CNCF incubation-level project**

**Falco** is a **cloud native project** securing running applications, it's the most advanced **threat detection engine** in **Kubernetes**

5.8k on Github 60M+ pulls

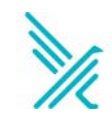

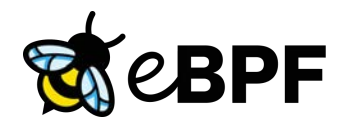

- **Linux Kernel feature** which allows to run programs **in the Linux Kernel without changing** its code or loading a module
- **Access Kernel activity** without risking **system stability** or **security**
- Useful for **security**, **monitoring** and **troubleshooting**
- A new probe for Falco is in development (**CoRe**)

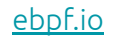

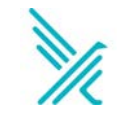

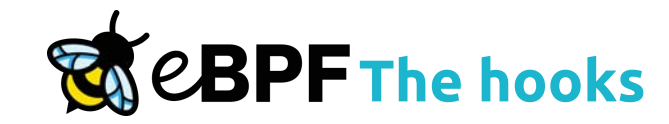

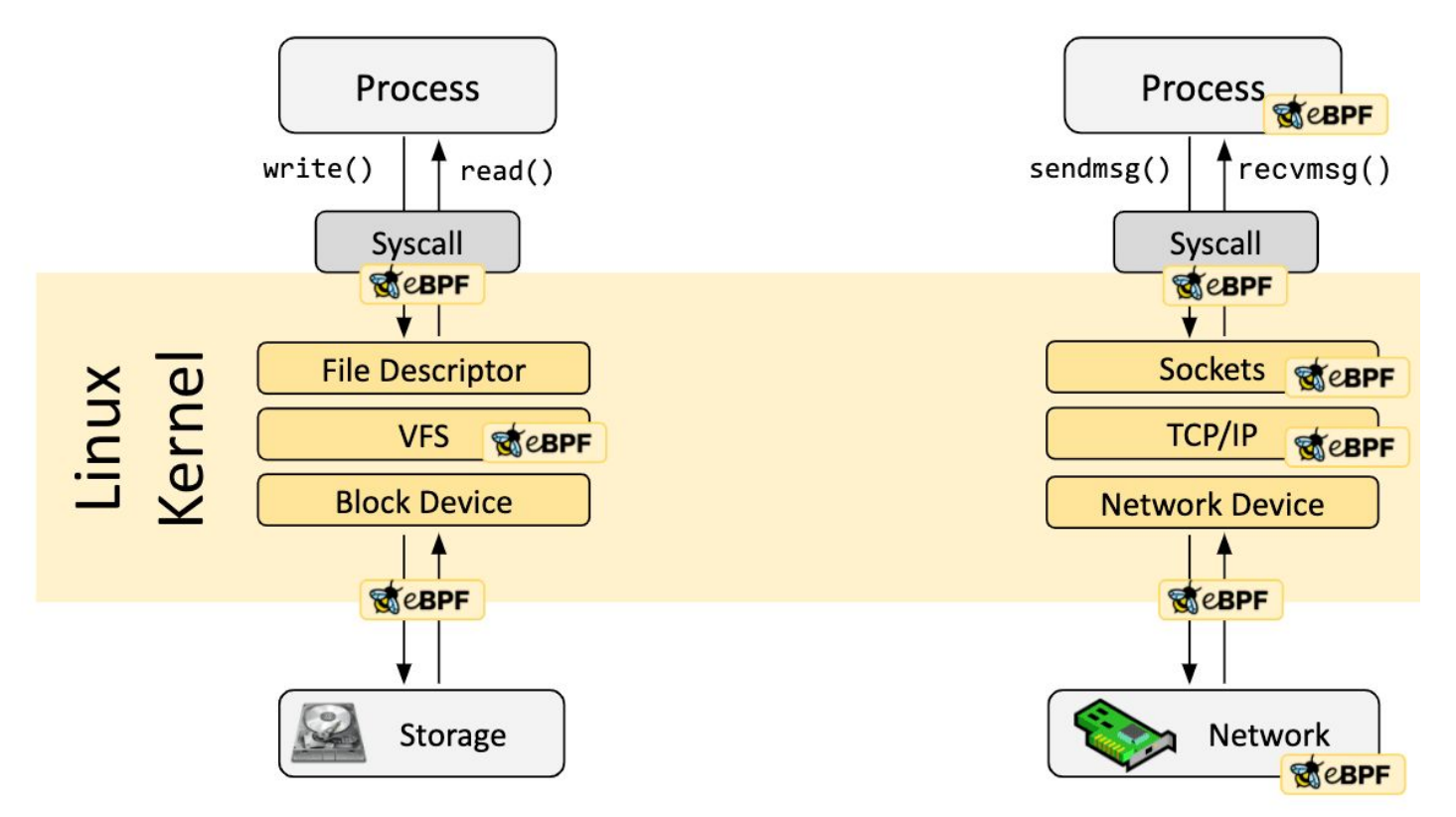

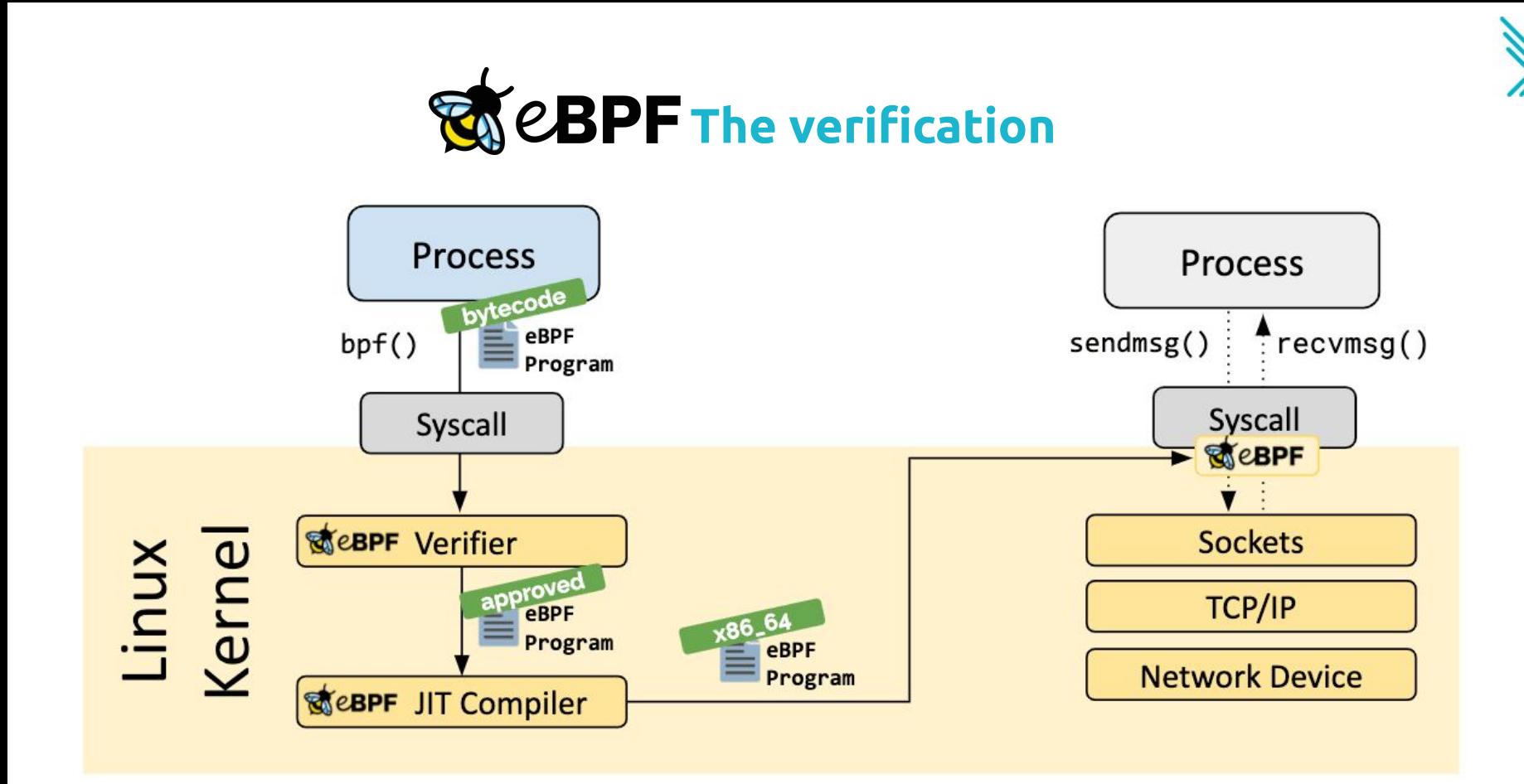

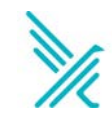

### **Falco's architecture**

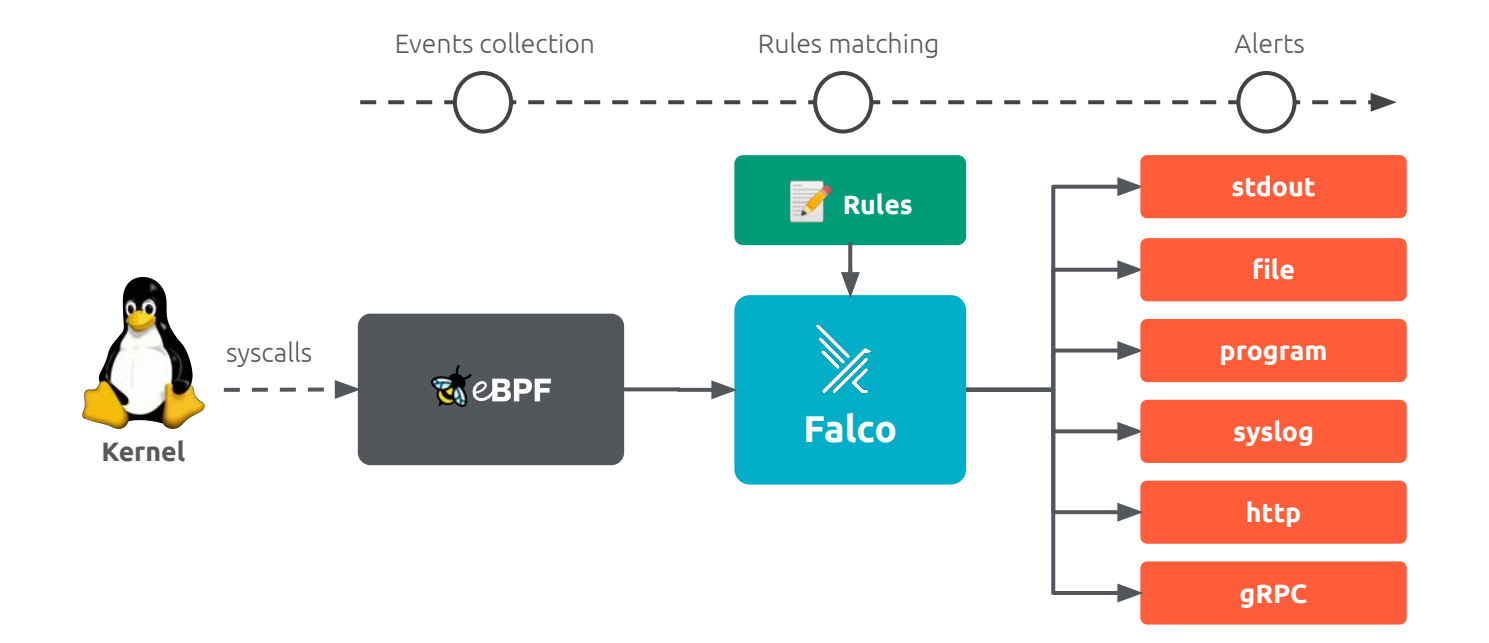

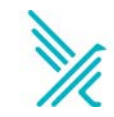

### **Falco's architecture**

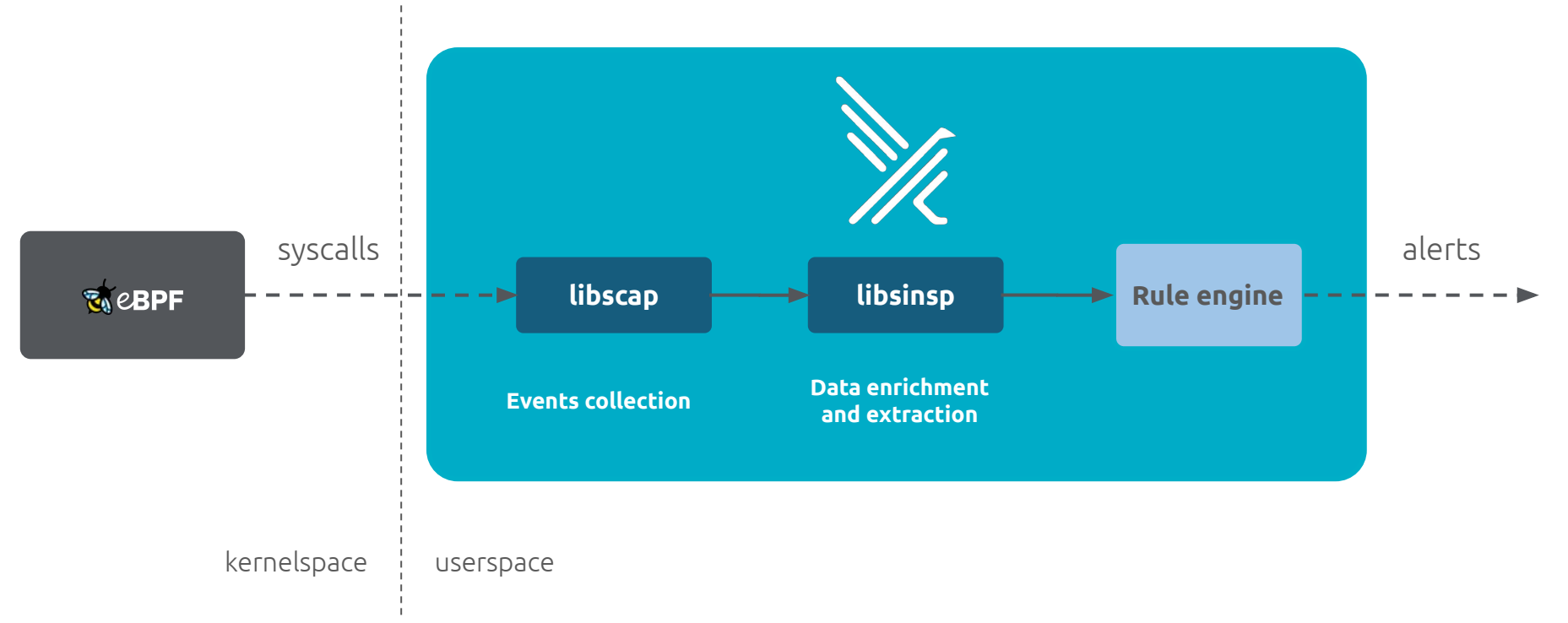

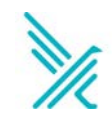

### **libscap** aka **lib**rary for **S**ystem **CAP**ture

- **userspace** library
- communicates with the drivers
- reads syscall events from the ring buffer (where drivers place them)
- forwards them up to **libsinsp**

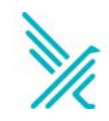

# libsinsp aka library for System INSPection

- **userspace library**
- receives events from libscap
- **enriches** events with machine states  $\bullet$
- performs events filtering

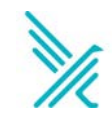

### **Falco: The rule engine**

```
- rule: Terminal shell in container
desc: A shell has been spawned in a container.
condition: >
  spawned_process and container
  and shell_procs 
output: >
  A shell was spawned in a container (user=%user.name
  user_loginuid=%user.loginuid %container.info shell=%proc.name
  parent=%proc.pname cmdline=%proc.cmdline container_id=%container.id)
 priority: WARNING
 tags: [container, shell, mitre_execution]
```
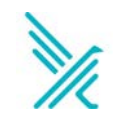

### **Falco: The rule engine**

**- rule**: Terminal shell in container **desc**: A shell has been spawned in a container **condition**: >

spawned\_process and container and shell\_procs

- **list**: shell\_binaries **items**: [ash, bash, csh, ksh, sh, tcsh, zsh, dash]

- **macro**: shell\_procs **condition**: proc.name in (shell\_binaries)

- **macro**: container **condition**: (container.id != host)

- **macro**: spwaned\_process **condition**: >

evt.type in (execve, execveat) and evt.dir=<

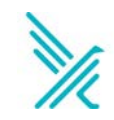

# **Falco: The default ruleset**

- Privilege escalation
- R/W to sensitive directories
- Executing shell
- **Execute SSH binaries**
- Mutating binaries
- Creating symlinks
- ...

#### [~70 system rules](http://thomas.labarussias.fr/falco-rules-explorer/?source=syscalls&status=all)

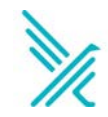

### **Connect Falco: Falcosidekick**

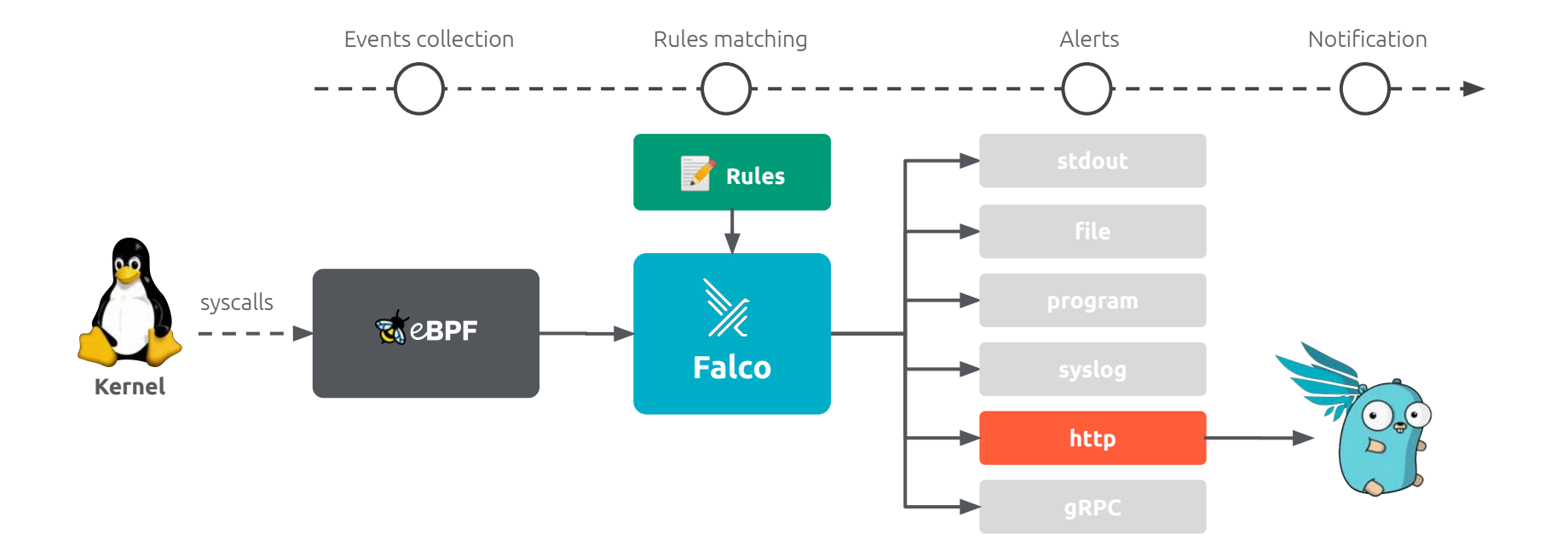

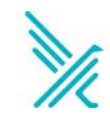

### **Falcosidekick**

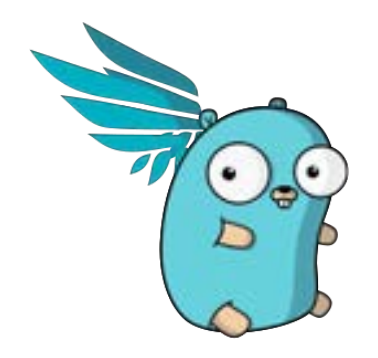

Connect Falco to your ecosystem

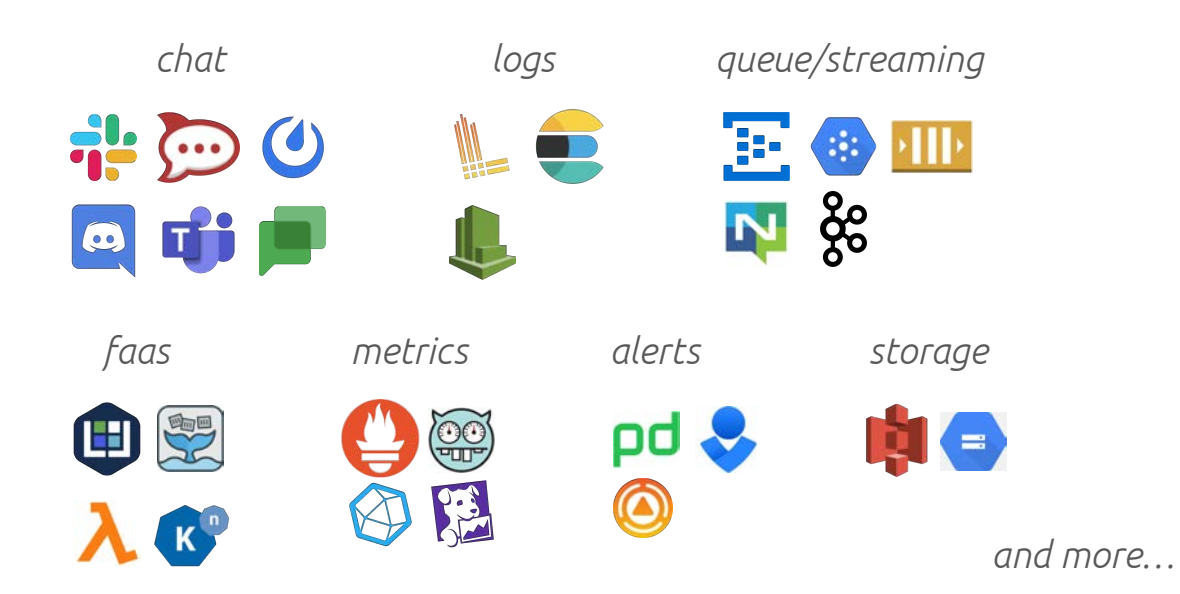

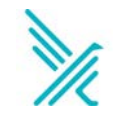

### **Falcosidekick**

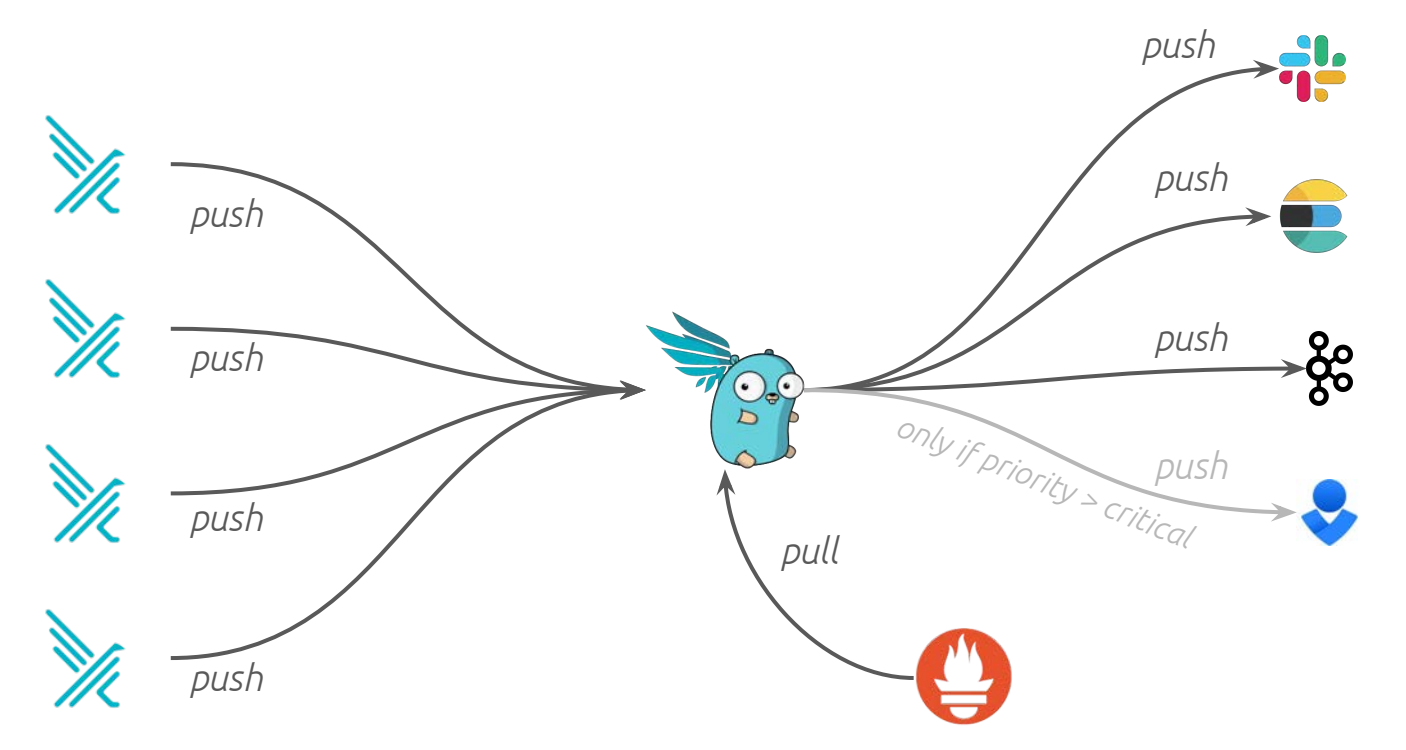

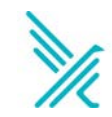

### **React to events**

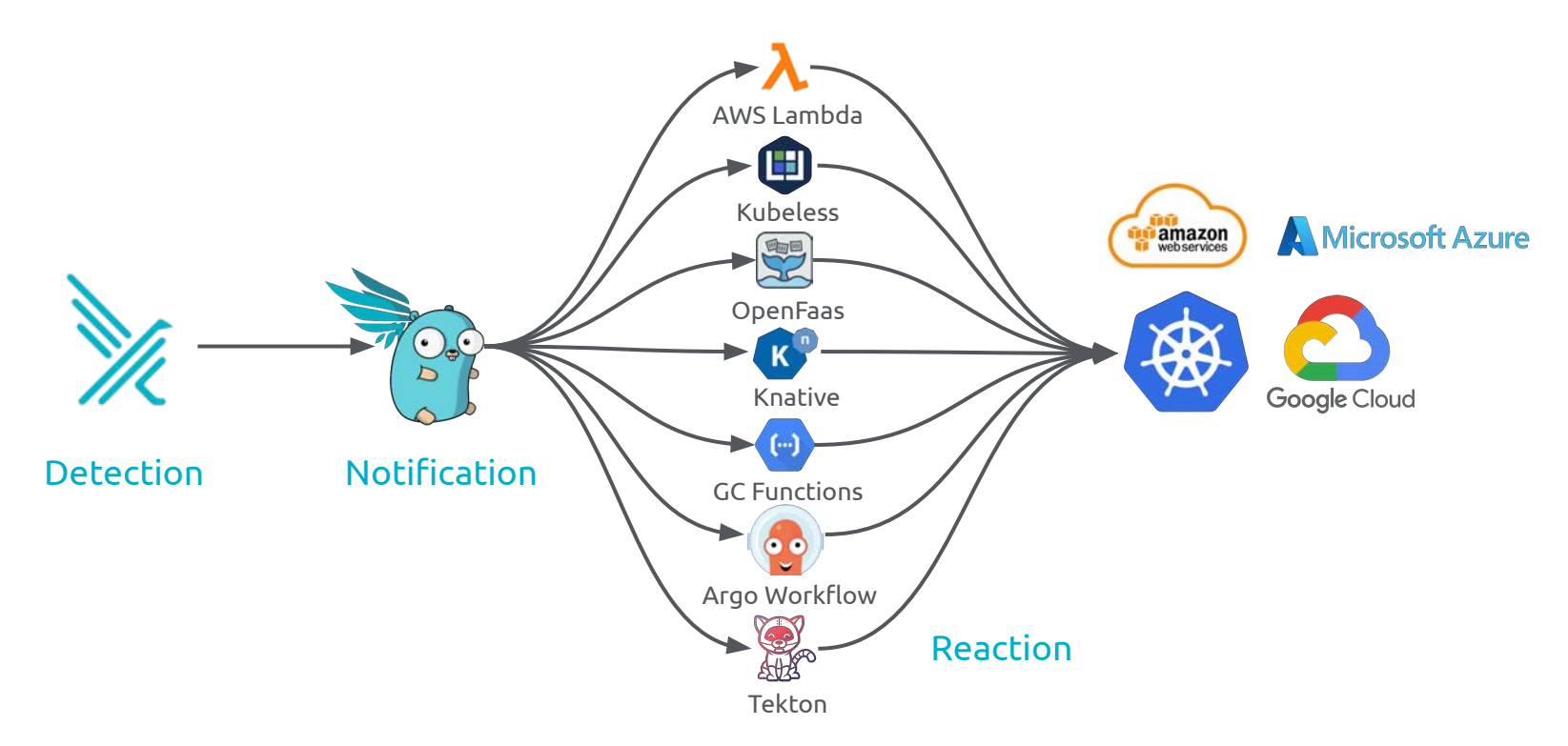

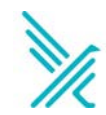

### **Falcosidekick UI**

Sources

Search

2022-1

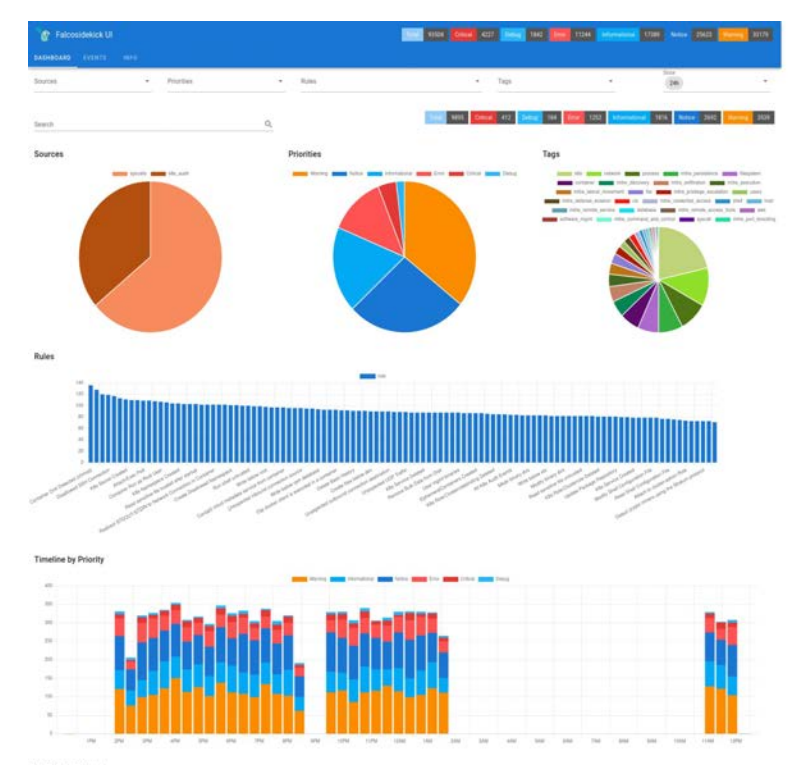

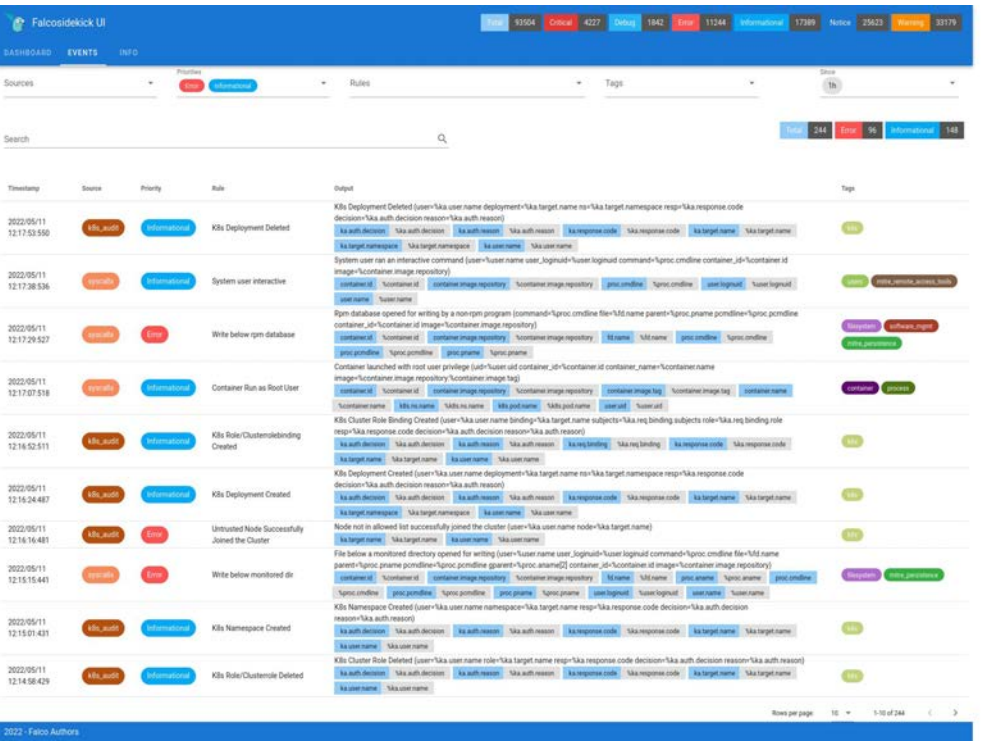

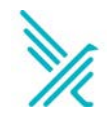

### **The Evolution: the Plugins**

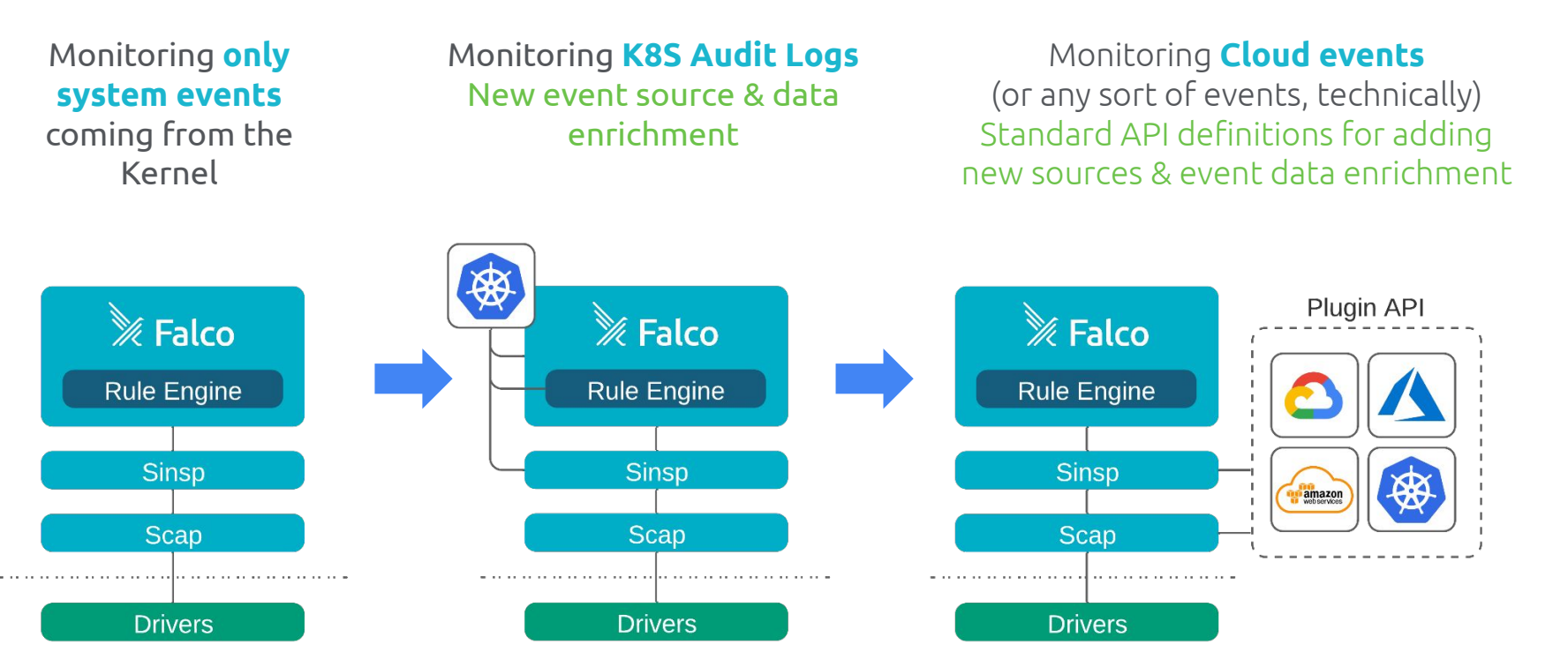

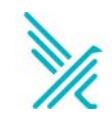

### **The Plugins**

### Plugins are **dynamic shared libraries** which allow **Falco** to **collect** and **extract fields** from **streams of events**

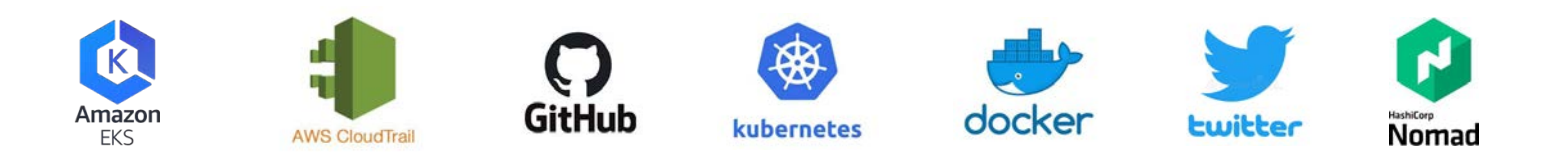

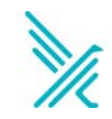

### The Evolution: the Plugins

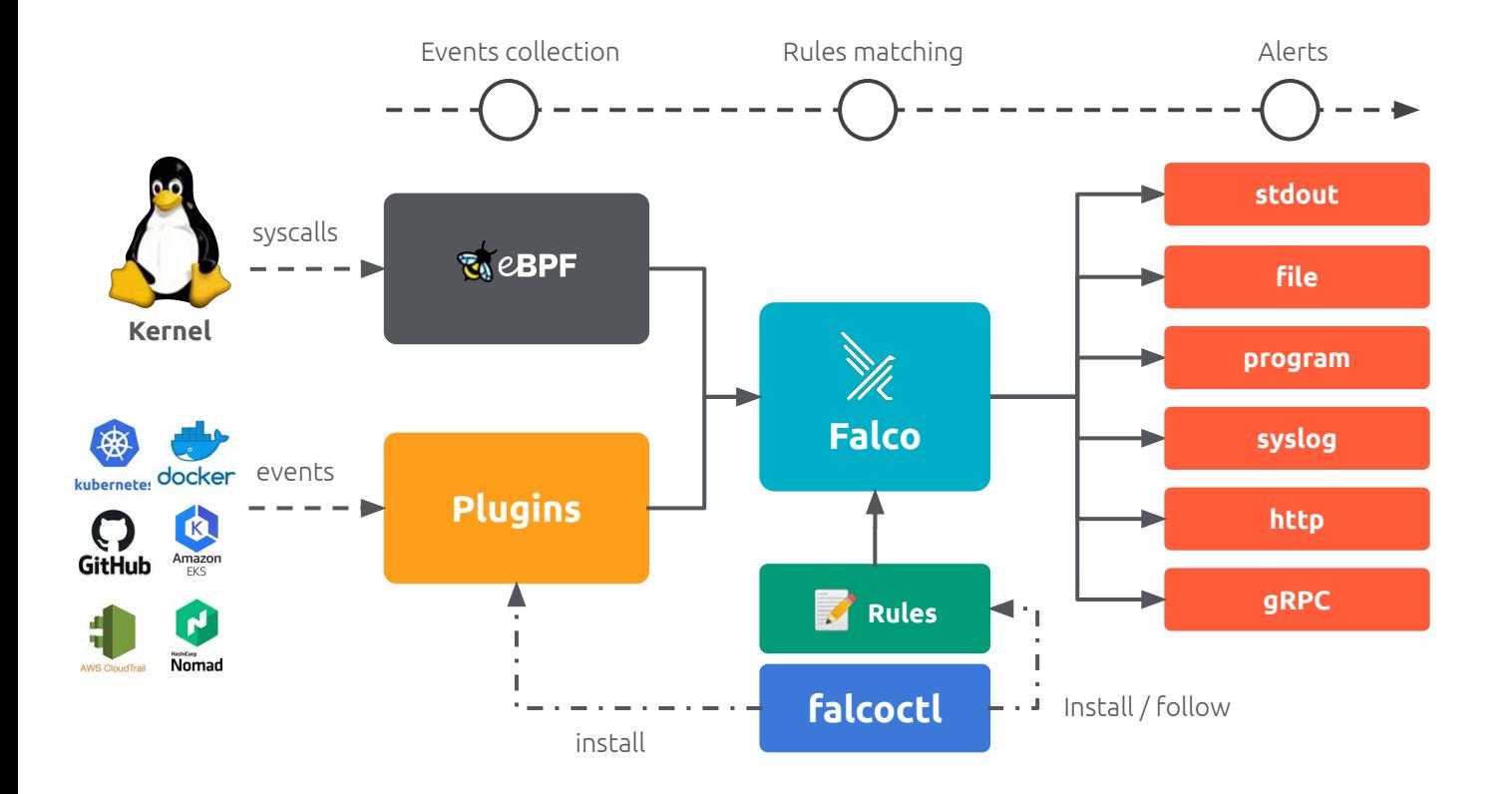

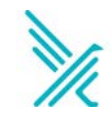

### **Falco's current architecture**

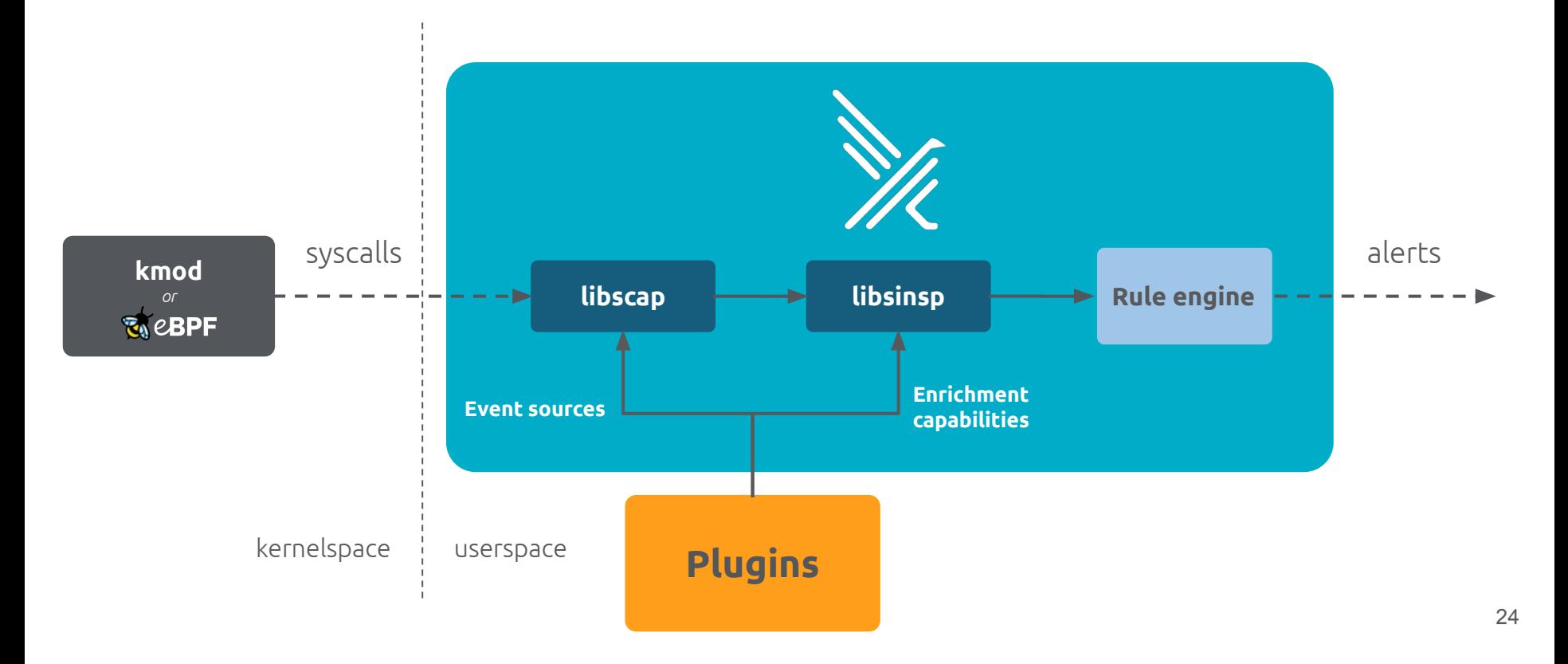

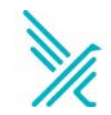

### **DEMO**

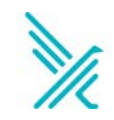

### **Getting started**

helm repo add falcosecurity https://falcosecurity.github.io/charts

helm install falco falcosecurity/falco \

--set falcosidekick.enabled=true \

--set falcosidekick.webui.enabled=true \

--set driver.kind=ebpf \

-n falco --create-namespace

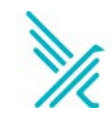

### **How to contribute**

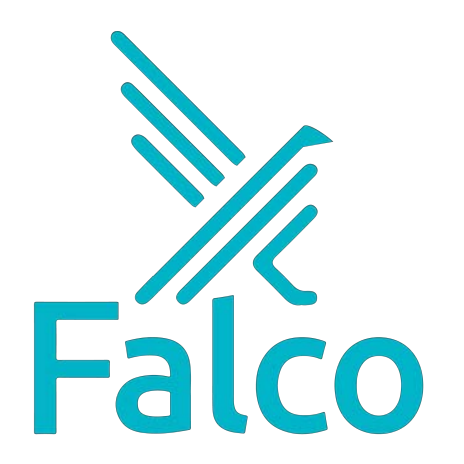

**Get Started in [Falco.org](https://falco.org) Check out the [Falco](https://github.com/falcosecurity) project in Github Get involved in the [Falco community](https://github.com/falcosecurity/community) Develop a [Plugin](https://falco.org/docs/plugins/developers-guide/) Meet the maintainers on the [Falco Slack](https://kubernetes.slack.com) Follow [@falco\\_org](https://twitter.com/falco_org) on Twitter**

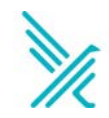

Thank you

Merci